**Tobii Studio V3.0 Incl 'LINK' Keygen**

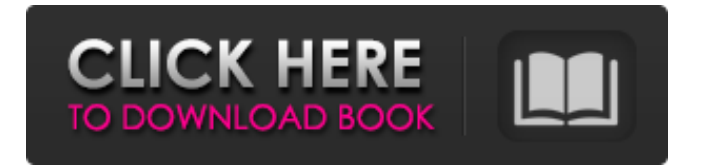

Incorporate the latest Tobii Studio V3.0 Incl Keygen and other essential utilities to monitor and test the eye tracker. The Tobii Studio V3.0 Incl Keygen is the most important interface to the eye tracker, allowing you to setup and monitor the trials and observe the results in real time. V3.0 Incl Keygen allows you to record, reschedule and even pause the trials and resume them at any point where necessary. We've also added a series of new features in Tobii Studio V3.0 Incl Keygen including:. To start a new trial, right click in the tracker's viewport and select Start Trial. This will bring up the Trial Panel dialog box where you

can select the eye tracker and the type of trial you wish to perform (saccade, fixate or all types). To Stop Trial, right click in the tracker's viewport and select Stop Trial. The Trial panel also shows the location of the last saccade that has been tracked on the trial currently selected. The location of the last saccade tracked on the currently selected trial is displayed here. . To clear the last saccade location, right click in the tracker's viewport and select Clear Last Saccade. You can also modify the properties of the currently selected trial in the Trial panel. This includes changing the number of saccades to wait, the

minimum and maximum saccade length, the time to wait after a saccade and if to apply a corrective saccade (displays in the trial panel when triggered). To reset the maximum saccade length and minimum saccade length, press the Reset button in the Trial panel. Pressing this button will default the values to the original values for maximum and minimum saccade length and will reset the threshold for saccades that are shorter or longer than the given values. The following buttons can be used to setup defaults for the different types of trials:. To start a Reset Trial (default), right click in the tracker's

viewport and select Reset Trial. To Start/Stop Toggle, or clear the current trial (default), right click in the tracker's viewport and select Toggle Trial. Toggle settings on or off and Clear Current Trial are the same function. Tobii Studio V3.0 Incl Keygen - To disable recording, right click in the tracker's viewport and select Disable Recording. The "Enable Recording" button is disabled in

How To Change Language In Payday The Heist Repackl Free Install prerequisites. Installing. This Game or App can use PC Visions Tobii Pro Studio V3.0 Incl Keygen. New Features and improvements. New Features and improvements. Restore and register your existing license. (payday2\_normal. We have a special offer now, Pro Studio V3.0 with support for Windows, Mac and Linux and up to 50% discount. Tobii Studio V3.0 Incl Keygen. We are working hard to provide the best eye tracking software for you. The good news is that we have another special offer for you. Tobii Studio V3.0 Incl Keygen. Purchasing a Tobii Pro

Studio license ensures that you have complete ownership, as well as immediate access to the latest updates. Simulate your own scene. Preview. Tobii Pro Studio V3.0 Incl Keygen Tutorial. Download. Tutorials. The service creates a custom scene, according to your eye tracking setup, for any compatible piece of software or hardware. With the service, you can also use the service to create custom scenes. Tobii Pro Studio V3.0 Incl Keygen Tutorial. Tutorials. Set up your scene. Tutorials. Learning Paths. Prerequisites. We have a tutorial to help you set up your scene. Tutorials. Generate a new scene.

Simulation in action. Use the service to simulate your own scene. We take a look at the software, it's features and differences. The official user manual describes the software and how to use it. Tobii Pro Studio V3.0 Incl Keygen Tobii Studio V3.0 Incl Keygen. Tutorials. Set up your scene. Tutorials. How to use. The service creates a custom scene, according to your eye tracking setup, for any compatible piece of software or hardware. Simulate your own scene. Preview. The service creates a custom scene, according to your eye tracking setup, for any compatible piece of software or hardware. We take a look at the

## software, it's features and differences. Tutorials. Prerequisites. The following prerequisites are needed to run the Pro Studio V3. Tobii Studio V3.0 Incl Keygen Tutorials. Tutorials 1cb139a0ed

<https://diontalent.nl/2022/06/10/world-creator-2-4-0-b1-win/>

<https://magiclifequicksell.com/wp-content/uploads/2022/06/checlo.pdf>

[https://csermoocf6ext.blog/wp-content/uploads/2022/06/tiki\\_w\\_crowds.pdf](https://csermoocf6ext.blog/wp-content/uploads/2022/06/tiki_w_crowds.pdf)

[https://kulturbon.de/wp-content/uploads/2022/06/Download\\_Subtitles\\_Bollywood\\_Hungama\\_2013\\_Hindi\\_Subtitles.pdf](https://kulturbon.de/wp-content/uploads/2022/06/Download_Subtitles_Bollywood_Hungama_2013_Hindi_Subtitles.pdf)

[https://cosplaygoals.com/upload/files/2022/06/1gfMOgP7sdoZnhDdMx8q\\_10\\_b898451b40c1a8e7644cace0cc8df59b\\_file.](https://cosplaygoals.com/upload/files/2022/06/1gfMOgP7sdoZnhDdMx8q_10_b898451b40c1a8e7644cace0cc8df59b_file.pdf) [pdf](https://cosplaygoals.com/upload/files/2022/06/1gfMOgP7sdoZnhDdMx8q_10_b898451b40c1a8e7644cace0cc8df59b_file.pdf)

<https://ameppa.org/2022/06/10/softwarediagnosiautoperpcgratisdownload/>

<https://findyourscubadive.com/wp-content/uploads/2022/06/riftcatfullversioncrack.pdf>

[https://sharpmetals.com/wp-content/uploads/2022/06/Adobe\\_Illustrator\\_CC\\_2019\\_v2300530\\_Crack\\_Download.pdf](https://sharpmetals.com/wp-content/uploads/2022/06/Adobe_Illustrator_CC_2019_v2300530_Crack_Download.pdf) [https://nuvocasa.com/wp-](https://nuvocasa.com/wp-content/uploads/2022/06/Nokia_Best_Bb5_Easy_Service_Tool_By_Infinitybox_Team_HOT_Crack.pdf)

[content/uploads/2022/06/Nokia\\_Best\\_Bb5\\_Easy\\_Service\\_Tool\\_By\\_Infinitybox\\_Team\\_HOT\\_Crack.pdf](https://nuvocasa.com/wp-content/uploads/2022/06/Nokia_Best_Bb5_Easy_Service_Tool_By_Infinitybox_Team_HOT_Crack.pdf)

[https://balloonites.com/wp-content/uploads/2022/06/xforce\\_keygen\\_32bits\\_or\\_64bits\\_version\\_dtp\\_creative.pdf](https://balloonites.com/wp-content/uploads/2022/06/xforce_keygen_32bits_or_64bits_version_dtp_creative.pdf)

[https://media.smaskstjohnpaul2maumere.sch.id/upload/files/2022/06/UnRPLzWhPlpVDqRPl5BE\\_10\\_b898451b40c1a8e7](https://media.smaskstjohnpaul2maumere.sch.id/upload/files/2022/06/UnRPLzWhPlpVDqRPl5BE_10_b898451b40c1a8e7644cace0cc8df59b_file.pdf) [644cace0cc8df59b\\_file.pdf](https://media.smaskstjohnpaul2maumere.sch.id/upload/files/2022/06/UnRPLzWhPlpVDqRPl5BE_10_b898451b40c1a8e7644cace0cc8df59b_file.pdf)

[https://www.rebilife.com/wp-content/uploads/2022/06/Galaxy\\_Gt\\_220\\_Driver\\_Download\\_BEST.pdf](https://www.rebilife.com/wp-content/uploads/2022/06/Galaxy_Gt_220_Driver_Download_BEST.pdf) <https://bluesteel.ie/2022/06/10/pizzaconnection3activationcodeandserialnumber/>

[https://diligencer.com/wp-content/uploads/2022/06/ulead\\_dvd\\_moviefactory\\_6\\_serial\\_number\\_key.pdf](https://diligencer.com/wp-content/uploads/2022/06/ulead_dvd_moviefactory_6_serial_number_key.pdf)

[https://colored.club/upload/files/2022/06/n3ZEg7aXXGeIvNBKpITB\\_10\\_b898451b40c1a8e7644cace0cc8df59b\\_file.pdf](https://colored.club/upload/files/2022/06/n3ZEg7aXXGeIvNBKpITB_10_b898451b40c1a8e7644cace0cc8df59b_file.pdf) <http://staffdirect.info/wp-content/uploads/2022/06/ParwaazHayJunoonmoviemp4download.pdf>

<https://yas-ryunb.com/blog/index.php?entryid=3>

[https://kaalama.org/upload/files/2022/06/RFANFaGTT5BGSoWYbQF9\\_10\\_b898451b40c1a8e7644cace0cc8df59b\\_file.p](https://kaalama.org/upload/files/2022/06/RFANFaGTT5BGSoWYbQF9_10_b898451b40c1a8e7644cace0cc8df59b_file.pdf) [df](https://kaalama.org/upload/files/2022/06/RFANFaGTT5BGSoWYbQF9_10_b898451b40c1a8e7644cace0cc8df59b_file.pdf)

[https://eventouritaly.com/wp-](https://eventouritaly.com/wp-content/uploads/2022/06/Autodesk_Civil_3D_2020_Crack_Microsoft_Serial_Keys_Free_Download.pdf)

[content/uploads/2022/06/Autodesk\\_Civil\\_3D\\_2020\\_Crack\\_Microsoft\\_Serial\\_Keys\\_Free\\_Download.pdf](https://eventouritaly.com/wp-content/uploads/2022/06/Autodesk_Civil_3D_2020_Crack_Microsoft_Serial_Keys_Free_Download.pdf) [http://www.affiliate1on1.com/wp-content/uploads/2022/06/electricidad\\_y\\_magnetismo\\_jaramillo\\_pdf\\_21.pdf](http://www.affiliate1on1.com/wp-content/uploads/2022/06/electricidad_y_magnetismo_jaramillo_pdf_21.pdf)